# FUNZIONI CONTINUE. PUNTI DI DISCONTINUITA'. OPERAZIONI SUI LIMITI. CALCOLO DI LIMITI CHE SI PRESENTANO IN FORMA INDETERMINATA LIMITI NOTEVOLI E APPLICAZIONI

# DEF. di Funzione Continua in un punto  $x_0$

Sia  $y = f(x)$  una funzione reale di variabile reale  $y = f(x)$  è continua in  $x_0$  $\left\{ \right\}$  $\int$ = $\exists$  lim  $f(x) =$  $\in D_f$ , ossia  $\exists$ ⇔ $\longrightarrow$  $\rightarrow$ 3)  $\lim_{x \to x_0} f(x) = f(x_0)$ 2) lim  $f(x) = \ell$  finito 1)  $x_0 \in D_f$ , ossia  $\exists f(x_0)$ : 0 $x \rightarrow x_0$  $X \rightarrow X$  $0 \in D_f$ ,  $\sigma$ <sub>0</sub>  $\sigma$   $\sigma$   $\sigma$   $\sigma$   $\sigma$ 00 $\ell$ 

Una funzione è continua in un intervallo chiuso e limitato [a,b] se e solo se è continua in ogni punto dell'intervallo.

Esempio. Determina per quali valori dei parametri a e b la funzione risulta continua su tutto R.

$$
y = f(x) = \begin{cases} 6x + b & x \le 1 \\ -x + 12 & 1 < x < 4 \\ 3x + a & x \ge 4 \end{cases}
$$

 Innanzitutto si osserva che per ogni x diverso da 1 e 4 le funzioni sono certamente continue, in quanto polinomi. Il problema può sorgere negli estremi degli intervalli in cui è definita a tratti la funzione, ossia in 1 e in 4.

$$
\lim_{x \to 1^{-}} f(x) = \lim_{x \to 1^{-}} 6x + b = 6 + b \qquad f(1) = 6 + b
$$
\n
$$
\lim_{x \to 1^{-}} f(x) = \lim_{x \to 1^{+}} -x + 12 = -1 + 12 = 11 \qquad \Rightarrow 6 + b = 11 \Rightarrow b = 5
$$
\n
$$
\lim_{x \to 4^{-}} f(x) = \lim_{x \to 4^{-}} -x + 12 = -4 + 12 = 8
$$
\n
$$
\lim_{x \to 4^{+}} f(x) = \lim_{x \to 4^{+}} 3x + a = 12 + a \qquad f(4) = 12 + a
$$
\n
$$
\Rightarrow 12 + a = 8 \Rightarrow a = -4
$$

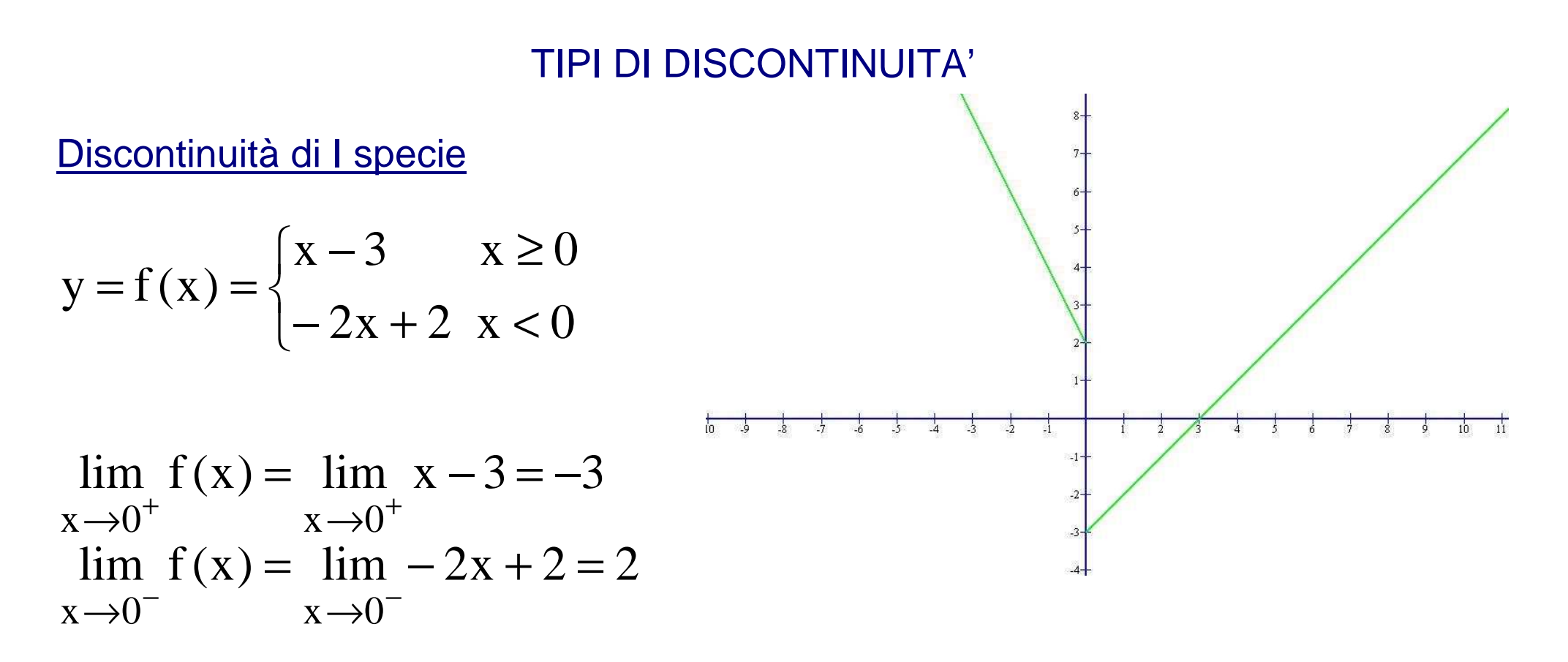

La funzione non è continua in  $x = 0$ . Si dice che presenta una discontinuità di **prima specie**, in quanto il limite destro e il limite sinistro esistono finiti, ma sono <u>diversi:</u>  $\ell_1$  $\ell_1 \neq \ell_2$  finiti

In x = 0 la funzione presenta un salto. Salto =  $|\ell_1 - \ell_2|$  = 5

### Discontinuità di II specie

Una funzione presenta in  $x = x_0$  una **discontinuità di II specie** se in  $x_0$  non esiste il limite o almeno uno dei due limiti, destro e sinistro, è infinito.

 $x - 3$  $2x + 1$  $y = f(x) = \frac{2x + }{x - }$  $D = (-\infty, 3) \cup (3, +\infty)$ Nel punto 3 la funzione non è definita  $= +\infty$  $\lim_{x \to 3^+} f(x) = \lim_{x \to 3^+} \frac{2x + 1}{x - 3} = +$  $=$   $-\infty$  $\lim_{x \to 3^{-}} f(x) = \lim_{x \to 3^{-}} \frac{2x + 1}{x - 3} = -$ 

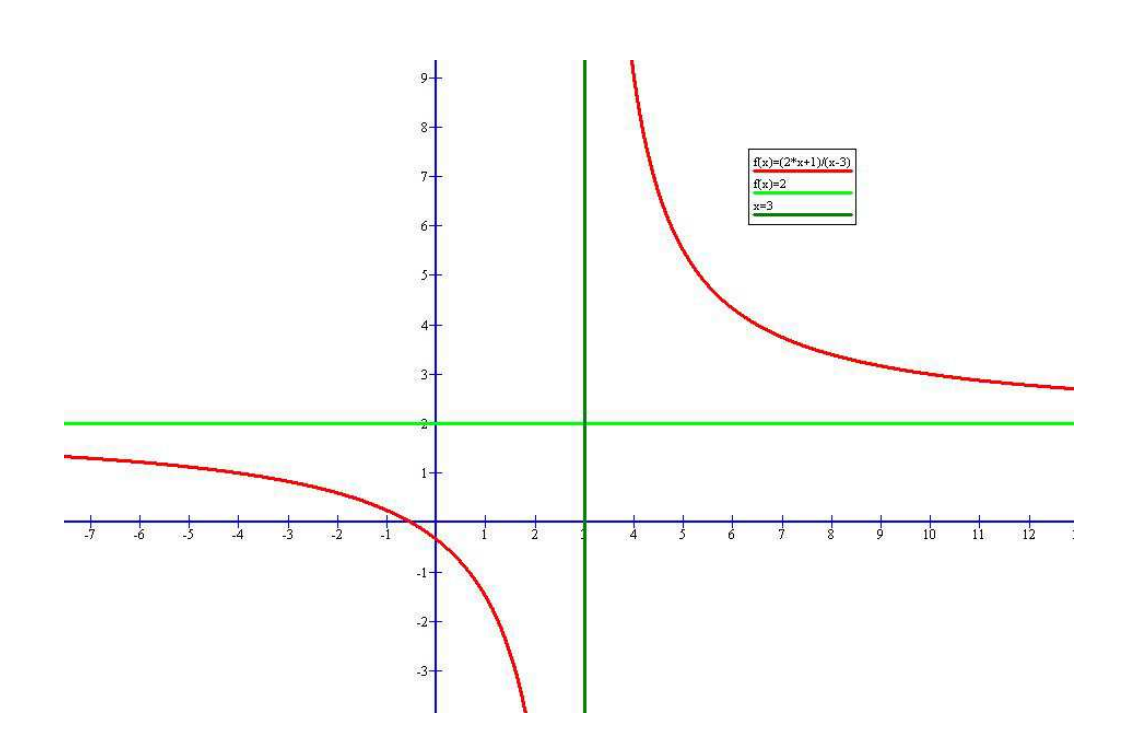

Il limite destro e sinistro sono infiniti. Esempio:  $y = tg x$  in  $x = \pi/2$ 

## Discontinuità di III specie o eliminabile

Una funzione nel punto  $x = x_0$  presenta una discontinuità di III specie se esiste <u>finito il limite della funzione per x che tende a x<sub>0</sub>, ma o non esiste f(x<sub>0</sub>) oppure il</u> limite è diverso da  $f(x_0)$ .  $\frac{1}{2}$ 

$$
y = \begin{cases} 3x - 5 & x \neq 1 \\ 3 & x = 1 \end{cases}
$$
  
\n
$$
\lim_{x \to 1^{+}} 3x - 5 = \lim_{x \to 1^{-}} 3x - 5 = -2
$$
  
\n
$$
f(1) = 3 \neq \lim_{x \to 1} f(x)
$$
  
\n
$$
\lim_{x \to 1} f(x)
$$
  
\n
$$
\lim_{x \to 1} f(x)
$$
  
\n
$$
\lim_{x \to 1} f(x)
$$
  
\n
$$
\lim_{x \to 1} f(x)
$$
  
\n
$$
\lim_{x \to 1} f(x)
$$
  
\n
$$
\lim_{x \to 1} f(x)
$$
  
\n
$$
\lim_{x \to 1} f(x)
$$
  
\n
$$
\lim_{x \to 1} f(x)
$$
  
\n
$$
\lim_{x \to 1} f(x)
$$
  
\n
$$
\lim_{x \to 1} f(x)
$$
  
\n
$$
\lim_{x \to 1} f(x)
$$
  
\n
$$
\lim_{x \to 1} f(x)
$$
  
\n
$$
\lim_{x \to 1} f(x)
$$
  
\n
$$
\lim_{x \to 1} f(x)
$$
  
\n
$$
\lim_{x \to 1} f(x)
$$
  
\n
$$
\lim_{x \to 1} f(x)
$$
  
\n
$$
\lim_{x \to 1} f(x)
$$
  
\n
$$
\lim_{x \to 1} f(x)
$$
  
\n
$$
\lim_{x \to 1} f(x)
$$
  
\n
$$
\lim_{x \to 1} f(x)
$$
  
\n
$$
\lim_{x \to 1} f(x)
$$
  
\n
$$
\lim_{x \to 1} f(x)
$$
  
\n
$$
\lim_{x \to 1} f(x)
$$
  
\n
$$
\lim_{x \to 1} f(x)
$$
  
\n
$$
\lim_{x \to 1} f(x)
$$
  
\n
$$
\lim_{x \to 1} f(x)
$$
  
\n
$$
\lim_{x \to 1} f(x)
$$
  
\n
$$
\lim_{x \to 1} f(x)
$$
  
\n
$$
\lim_{x \to 1} f(x)
$$
  
\n

Angela Donatiello <sup>6</sup>

# OPERAZIONI SUI LIMITI

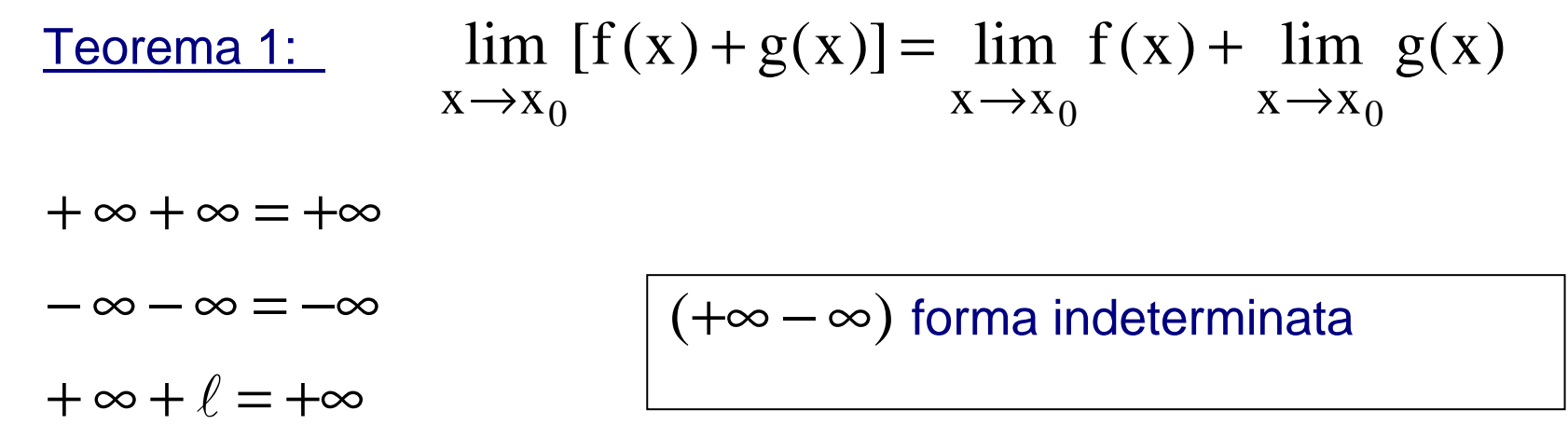

— ∞<br>E^rr Forma indeterminata: il risultato non è prevedibile a priori

Oss. La somma di funzioni continue è una funzione continua

Teorema 2:  $\lim_{x \to x_0} k f(x) = k \lim_{x \to x_0} f(x)$  $x \rightarrow x_0$   $x \rightarrow x_0$ 

Teorema 3:  $\lim_{x \to x_0} [f(x) \cdot g(x)] = \lim_{x \to x_0} f(x) \cdot \lim_{x \to x_0} g(x)$  $\lim_{x \to x_0} [1(x) \cdot g(x)] = \lim_{x \to x_0} 1(x) \cdot \lim_{x \to x_0}$ 

$$
\ell \cdot (+\infty) = \begin{cases} +\infty & \ell > 0 \\ -\infty & \ell < 0 \end{cases} \qquad \qquad \ell \cdot (-\infty) = \begin{cases} -\infty & \ell > 0 \\ +\infty & \ell < 0 \end{cases}
$$

Oss. Il prodotto di funzioni continue è una funzione continua.

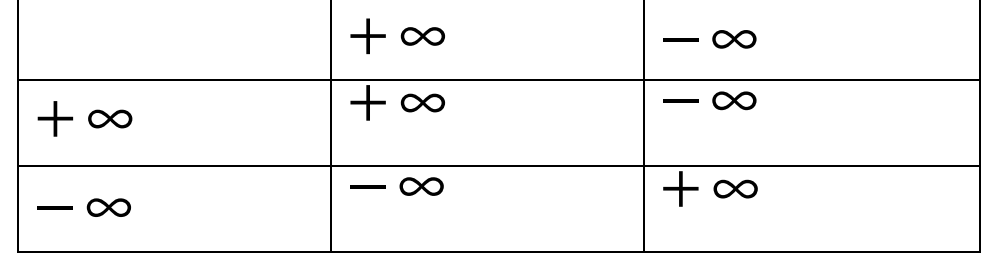

$$
\lim_{x \to 0^+} (\ln(x) \cdot e^x) = -\infty
$$

$$
\lim_{x \to 0^{+}} (\ln(x) \cdot e^{x}) = -\infty \qquad \lim_{x \to +\infty} (\log_3(x) \cdot \log_1(x)) = -\infty
$$

 $(0 \cdot \infty)$  forma indeterminata

$$
\lim_{x \to +\infty} \left(\frac{1}{x} \cdot x^2\right) = \lim_{x \to +\infty} x = +\infty
$$

$$
\lim_{x \to +\infty} \left( \frac{1}{x^4} \cdot x^2 \right) = \lim_{x \to +\infty} \frac{1}{x^2} = 0
$$

Angela Donatiello <sup>8</sup>

Teorema 4: Se 
$$
\lim_{x \to x_0} f(x) = \ell, \ell \in \mathbb{R}, \ell \neq 0 \Rightarrow \lim_{x \to x_0} \frac{1}{f(x)} = \frac{1}{\ell}
$$
  
\nSe  $\lim_{x \to x_0} f(x) = \pm \infty \Rightarrow \lim_{x \to x_0} \frac{1}{f(x)} = 0$   
\nSe  $\lim_{x \to x_0} f(x) = 0^+ \Rightarrow \lim_{x \to x_0} \frac{1}{f(x)} = +\infty$   
\nSe  $\lim_{x \to x_0} f(x) = 0^- \Rightarrow \lim_{x \to x_0} \frac{1}{f(x)} = -\infty$ 

Esempi: 
$$
\lim_{x \to 3^+} \frac{1}{x - 3} = \frac{1}{0^+} = +\infty
$$
  $\lim_{x \to 3^-} \frac{1}{x - 3} = \frac{1}{0^-} = -\infty$ 

$$
\frac{\text{Terma 5:}}{\text{Toorema 5:}} \lim_{x \to x_0} \frac{f(x)}{g(x)} = \frac{x \to x_0}{\lim_{x \to x_0} g(x)} \quad \text{con} \quad \lim_{x \to x_0} g(x) \neq 0
$$

**Service Contract Contract** Oss. Il quoziente di funzioni continue in un punto  $\mathsf{x}_{\mathtt{0}}$  è continua in  $\mathsf{x}_{\mathtt{0}}$  se  $g(x_0) \neq 0$ 

$$
\frac{\ell}{\pm \infty} = \begin{cases} 0^{\pm} & \ell > 0 \\ 0^{\mp} & \ell < 0 \end{cases} \qquad \frac{\ell}{0^{\pm}} = \begin{cases} \pm \infty & \ell > 0 \\ \mp \infty & \ell < 0 \end{cases}
$$

 $= +\infty$ 

2

1

 $x\rightarrow 0$ 

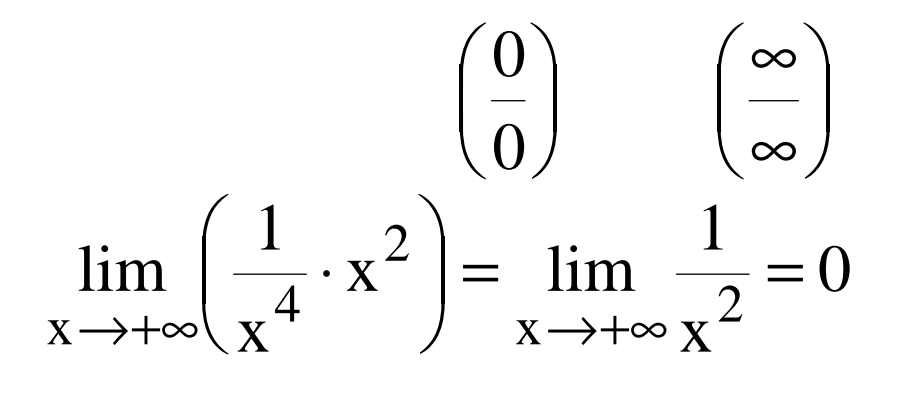

 $\Big\} =$ 

 $\mathbf{x}^2$  =  $\lim_{n \to \infty}$ 

 $\int$ 

 $\rightarrow 0'$   $x^+$   $\rightarrow x \rightarrow$ 

 $x \rightarrow 0$   $x^+$   $x \rightarrow 0$   $x$ 

4  $\cdots$ 

 $\setminus$ 

⋅

1

 $\bf X$ 

 $\bigg($ 

lim

 $\bigg)$ 

2

forme indeterminate

$$
\lim_{x \to +\infty} \left( \frac{1}{x} \cdot x^2 \right) = \lim_{x \to +\infty} x = +\infty
$$

$$
\lim_{x \to 0} \left( \frac{1}{x} \cdot x^2 \right) = \lim_{x \to 0} x = 0
$$

**Angela Donatiello** 10

Teorema 6: Se 
$$
\lim_{x \to x_0} f(x) = \ell \Rightarrow \lim_{x \to x_0} [f(x)]^n = \ell^n
$$
  
Se  $\lim_{x \to x_0} f(x) = +\infty \Rightarrow \lim_{x \to x_0} [f(x)]^n = +\infty$   
Se  $\lim_{x \to x_0} f(x) = -\infty \Rightarrow \begin{cases} \lim_{x \to x_0} [f(x)]^n = +\infty, n \text{ pari} \\ \lim_{x \to x_0} [f(x)]^n = -\infty, n \text{ dispari} \\ x \to x_0 \end{cases}$ 

Oss. Le funzioni polinomiali sono funzioni continue

 $\left(\infty\right)^{\!0}\qquad\left(1\right)^{\infty}\qquad\left(0\right)^{\!0}\quad$  forme indeterminate

 $\Big($ 

$$
\text{Inverse} \quad (0^+)^{+\infty} = \left(\frac{1}{+\infty}\right)^{+\infty} = 0^+ \qquad (0^+)^{-\infty} = \left(\frac{1}{+\infty}\right)^{-\infty} = +\infty
$$

 $\left(0^{-}\right)^{\pm\infty}$  non è definito in quanto la base non può essere negativa

Teorema 7:Se 
$$
\lim_{x \to x_0} f(x) = \ell, \ell \in R, \ell > 0 \Rightarrow \lim_{x \to x_0} \sqrt[n]{f(x)} = \sqrt[n]{\ell}, n
$$
 pari  
Se  $\lim_{x \to x_0} f(x) = \ell, \ell \in R \Rightarrow \lim_{x \to x_0} \sqrt[n]{f(x)} = \sqrt[n]{\ell}, n$ dispari

Ora vediamo come risolvere le forme indeterminate per calcolare i limiti

La forma indeterminata (+∞ <sup>−</sup> <sup>∞</sup>)

1) 
$$
\lim_{x \to +\infty} 3x^2 - 2x + 1 = (+\infty - \infty) = \lim_{x \to +\infty} x^2 \left( 3 - \frac{2}{x} + \frac{1}{x^2} \right) = +\infty
$$

Raccolgo il termine di grado massimo

$$
\lim_{x \to +\infty} (x - \sqrt{x^2 + 1}) = (+\infty - \infty) = \lim_{x \to +\infty} \frac{(x - \sqrt{x^2 + 1}) \cdot (x + \sqrt{x^2 + 1})}{(x + \sqrt{x^2 + 1})} =
$$
\n
$$
= \lim_{x \to +\infty} \frac{x^2 - x^2 - 1}{(x + \sqrt{x^2 + 1})} = \lim_{x \to +\infty} \frac{-1}{(x + \sqrt{x^2 + 1})} = 0
$$

Ricordiamo il prodotto notevole:  $(a - b)(a + b) = a^2 - b^2$ 

# $\checkmark$  La forma indeterminata  $(0\!\cdot\!\infty)$

$$
\lim_{x \to \frac{\pi}{2}} [\cos^{2} x \cdot \text{tgx}] = (0 \cdot \infty) = \lim_{x \to \frac{\pi}{2}} = \left(\cos^{2} x \cdot \frac{\text{senx}}{\cos x}\right) = \lim_{x \to \frac{\pi}{2}} (\cos x \cdot \text{senx}) =
$$
\n
$$
x \to \frac{\pi}{2}
$$
\n
$$
= 0 \cdot 1 = 0
$$
\n
$$
\checkmark \quad \text{La forma indeterminata} \left(\frac{\infty}{\infty}\right)
$$
\n
$$
1) \lim_{x \to \pm \infty} \frac{3x^{2} - 4x + 5}{2x - 1} = \left(\frac{\infty}{\infty}\right) = \lim_{x \to \pm \infty} \frac{x^{2}\left(3 - \frac{4}{x} + \frac{5}{x^{2}}\right)}{x\left(2 - \frac{1}{x}\right)} = \lim_{x \to \pm \infty} \frac{3x}{2} = \pm \infty
$$
\n
$$
\lim_{x \to \pm \infty} \frac{x^{2} - 2x + 3}{5x^{3} - 6x} = \left(\frac{\infty}{\infty}\right) = \lim_{x \to \pm \infty} \frac{x^{2}\left(1 - \frac{2}{x} + \frac{3}{x^{2}}\right)}{x^{3}\left(5 - \frac{6}{x^{2}}\right)} = \lim_{x \to \pm \infty} \frac{1}{5x} = 0
$$

**Angela Donatiello** 14

$$
\lim_{x \to \pm \infty} \frac{-7x^3 - x + 2}{3x^3 - 5} = \left(\frac{\infty}{\infty}\right) = \lim_{x \to \pm \infty} \frac{x^3 \left(-7 - \frac{1}{x^2} + \frac{2}{x^3}\right)}{x^3 \left(3 - \frac{5}{x^3}\right)} = \lim_{x \to \pm \infty} \frac{-7x^3}{3x^3} = -\frac{7}{3} \ln \frac{3}{3}
$$
\ngeneralle:

$$
\lim_{x \to \pm \infty} \frac{a_0 x^n + a_1 x^{n-1} + ... + a_n}{b_0 x^m + b_1 x^{m-1} + ... + b_0} = \begin{cases} \infty \\ -\infty \\ 0 \end{cases} = \begin{cases} \infty \\ 0 \\ \frac{a_0}{b_0} \end{cases} \quad n > m
$$

Il segno di ∞ dipenderà, oltre che dal segno di infinito come punto di accumulazione, anche dal prodotto dei segni dei coefficienti dei termini di grado massimo.

$$
\lim_{x \to -\infty} \frac{\sqrt{x^2 + 1}}{2x - 1} = \left(\frac{\infty}{\infty}\right) = \lim_{x \to -\infty} \frac{\sqrt{x^2 \left(1 + \frac{1}{x^2}\right)}}{x \left(2 - \frac{1}{x}\right)} = \lim_{x \to -\infty} \frac{|x| \sqrt{1 + \frac{1}{x^2}}}{x \left(2 - \frac{1}{x}\right)} =
$$

$$
= \lim_{x \to -\infty} \frac{|x|}{2x} = \lim_{x \to -\infty} \frac{-x}{2x} = -\frac{1}{2}
$$

 $\checkmark$  La forma indeterminata  $\begin{pmatrix} 0 \\ 0 \end{pmatrix}$ 

bisogna fattorizzare per semplificare il fattore che induce la forma di indecisione

1) 
$$
\lim_{x \to -5} \frac{x^2 + 3x - 10}{x^2 - 25} = \left(\frac{0}{0}\right) = \lim_{x \to -5} \frac{(x + 5)(x - 2)}{(x + 5)(x - 5)} = \lim_{x \to -5} \frac{x - 2}{x - 5} = \frac{7}{10}
$$

2) 
$$
\lim_{x \to 2} \frac{2x^3 - x^2 - 5x - 2}{2x^2 - 5x + 2} = \left(\frac{0}{0}\right)
$$
  
Per s {componental numerator

Per scomporre il numeratore applichiamo Ruffini

Pertanto: 
$$
2x^3 - x^2 - 5x - 2 = (x - 2)(2x^2 + 3x + 1)
$$

$$
\begin{array}{c|cccc}\n2 & -1 & -5 & -2 \\
 & 4 & 6 & 2 \\
\hline\n & 2 & 3 & 1 & 0\n\end{array}
$$

Per scomporre il denominatore che è di II grado, utilizziamo la formula risolutiva per determinare le radici e poi ricordiamo che

$$
ax^{2} + bx + c = a(x - x_{1})(x - x_{2})
$$
  
Radioi del denominatore:  $x = 2 \vee x = \frac{1}{2}$   

$$
\Rightarrow 2x^{2} - 5x + 2 = 2(x - 2)\left(x - \frac{1}{2}\right) = (x - 2)(2x - 1)
$$

Il limite diventa pertanto:

$$
\lim_{x \to 2} \frac{2x^3 - x^2 - 5x - 2}{2x^2 - 5x + 2} = \lim_{x \to 2} \frac{(x - 2)(2x^2 + 3x + 1)}{(x - 2)(2x - 1)} = \lim_{x \to 2} \frac{(2x^2 + 3x + 1)}{(2x - 1)} = 5
$$
\nAngle 4. A

#### LIMITI NOTEVOLI

Ricordiamo  $\lim \frac{1}{1}$  $\boldsymbol{\mathrm{X}}$  and  $\boldsymbol{\mathrm{X}}$  and  $\boldsymbol{\mathrm{X}}$  Da esso derivano altri due limiti notevoli: senx $\lim \frac{\pi}{2}$  $x\rightarrow 0$ = $\rightarrow 0$  X  $sens \sim x$  (passaggio all'asintotico)

$$
\begin{array}{ll}\n\sqrt{\lim_{x\to 0} \frac{1-\cos x}{x}} = 0 \\
\sqrt{\lim_{x\to 0} \frac{1-\cos x}{x^2}} = \frac{1}{2} & 1-\cos x \sim \frac{1}{2}x^2\n\end{array}
$$

Dimostriamoli:

$$
\lim_{x \to 0} \frac{1 - \cos x}{x} = \left(\frac{0}{0}\right) = \lim_{x \to 0} \frac{(1 - \cos x)(1 + \cos x)}{x(1 + \cos x)} = \lim_{x \to 0} \frac{1 - \cos^2 x}{x(1 + \cos x)} =
$$
  
\n1)  
\n1)  
\n
$$
\lim_{x \to 0} \frac{\sin^2 x}{x(1 + \cos x)} = \lim_{x \to 0} \frac{\sin x \cdot \sin x}{x(1 + \cos x)} = \lim_{x \to 0} \frac{\sin x}{(1 + \cos x)} = 0
$$
  
\nAngle to

$$
\lim_{x \to 0} \frac{1 - \cos x}{x^2} = \left(\frac{0}{0}\right) = \lim_{x \to 0} \frac{(1 - \cos x)(1 + \cos x)}{x^2(1 + \cos x)} = \lim_{x \to 0} \frac{1 - \cos^2 x}{x^2(1 + \cos x)}
$$
  
\n
$$
\lim_{x \to 0} \frac{\sin^2 x}{x^2(1 + \cos x)} = \lim_{x \to 0} \frac{\sin x \cdot \sin x}{x \cdot (1 + \cos x)} = \lim_{x \to 0} \frac{1}{(1 + \cos x)} = \frac{1}{2}
$$

#### Applicazioni:

calcoliamo i seguenti limiti in due modi, con il primo metodo evidenzieremo ed utilizzeremo i limiti notevoli, con il secondo metodo effettueremo il passaggio all'asintotico:

• 
$$
\lim_{x \to 0} \frac{\text{senx} + 5x}{x + 2\text{senx}} = 2
$$

1° metodo: 
$$
\lim_{x \to 0} \frac{\text{senx} + 5x}{x + 2\text{senx}} = \lim_{x \to 0} \frac{x(\frac{\text{senx}}{x}) + 5}{x(1 + 2\frac{\text{senx}}{x})} = \frac{6}{3} = 2
$$
  
2° metodo:  $\lim_{x \to 0} \frac{\text{senx} + 5x}{x + 2\text{senx}} = \lim_{x \to 0} \frac{x + 5x}{x + 2x} = \lim_{x \to 0} \frac{6x}{3x} = 2$ 

poiché  $\|$  per  $\|$  x tendente a zero  $\texttt{senx} \thicksim \texttt{x}$ 

• 
$$
\lim_{x\to0} \frac{\text{tgx}}{x} = 1 \implies \text{tgx} \sim x
$$
  
\nCalcolianolo:  
\n1° metodo:  $\lim_{x\to0} \frac{\text{tgx}}{x} = \lim_{x\to0} \frac{\text{senx}}{\text{x} \to 0 \text{xcos x}} = \lim_{x\to0} \frac{1}{\text{cos x}} = 1$   
\n2° metodo:  $\lim_{x\to0} \frac{\text{tgx}}{x} = \lim_{x\to0} \frac{\text{senx}}{\text{xcos x}} = \lim_{x\to0} \frac{x}{\text{xcos x}} = 1$ 

• 
$$
\lim_{x \to 0} \frac{\text{sen5x}}{2x} = \frac{5}{2}
$$
  
\n1° metodo:  $\lim_{x \to 0} \frac{\text{sen5x}}{2x} = \lim_{x \to 0} \frac{\text{sen5x}}{5x} \cdot \frac{5}{2} = \frac{5}{2}$  in quanto  $x \to 0 \Rightarrow 5x \to 0$   
\n2° metodo:  $\lim_{x \to 0} \frac{\text{sen5x}}{2x} = \lim_{x \to 0} \frac{5x}{2x} = \frac{5}{2}$  in quanto sen5x ~ 5x  
\n•  $\lim_{x \to 0} \frac{1 - \cos x}{\sin^2 x} = \frac{1}{2}$   
\n1° metodo:  $\lim_{x \to 0} \frac{1 - \cos x}{\sin^2 x} = \lim_{x \to 0} \frac{1 - \cos x}{x^2} \cdot \frac{x^2}{\text{sen}^2 x} = \frac{1}{2} \cdot 1 = \frac{1}{2}$   
\n2° metodo:  $\lim_{x \to 0} \frac{1 - \cos x}{\sin^2 x} = \lim_{x \to 0} \frac{\frac{1}{2}x^2}{x^2} = \frac{1}{2}$  poiché  $\text{sen} \sim x \text{ e } 1 - \cos x \sim \frac{1}{2}x^2$  per  $x \to 0$ 

 <sup>e</sup> x successione da cui discende la definizione di numero di Nepero) 1 $\lim 1 + 1$  $\lim_{x \to +\infty} \left(1 + \frac{1}{x}\right)^{x} =$  $\lim_{n \to +\infty} \left(1 + \frac{1}{x}\right)^{x} = e$  limite notevole (generalizzazione del limite di

$$
\sqrt{\lim_{x\to 0} (1+x)^{\frac{1}{x}}} = e
$$
\n
$$
\sqrt{\lim_{x\to 0} \frac{\log_a(1+x)}{x}} = \frac{1}{\ln a} \qquad \Rightarrow \log_a(1+x) \sim \frac{x}{\ln a}
$$
\n
$$
\sqrt{\lim_{x\to 0} \frac{\ln(1+x)}{x}} = 1 \qquad \Rightarrow \ln(1+x) \sim x
$$
\n
$$
\sqrt{\lim_{x\to 0} \frac{a^x - 1}{x}} = \ln a \qquad \Rightarrow a^x - 1 \sim x \ln a
$$
\n
$$
\sqrt{\lim_{x\to 0} \frac{e^x - 1}{x}} = 1 \qquad \Rightarrow e^x - 1 \sim x
$$

Dimostriamoli

1) 
$$
\lim_{x \to 0} (1 + x)^{\frac{1}{x}} = \lim_{y \to +\infty} \left(1 + \frac{1}{y}\right)^{y} = e
$$
 Abbiamo effettuato un cambio di variable e  
\nsi è posto  $y = \frac{1}{x} \Rightarrow x = \frac{1}{y}$   
\ninoltre per  $x \to 0 \Rightarrow y \to \infty$   
\n2)  $\lim_{x \to 0} \frac{\log_{a} (1 + x)}{x} = \lim_{x \to 0} \log_{a} (1 + x)^{\frac{1}{x}} = \log_{a} e = \frac{1}{\ln a}$   
\n3)  $\lim_{x \to 0} \frac{\ln(1 + x)}{x} = \frac{1}{\ln e} = 1$  caso particolare  
\n4)  $\lim_{x \to 0} \frac{a^{x} - 1}{x}$  Poniamo  $y = a^{x} - 1 \Rightarrow a^{x} = 1 + y \Rightarrow x = \log_{a} (1 + y)$   
\n $x \to 0 \Rightarrow y \to 0$ 

$$
\lim_{x \to 0} \frac{a^x - 1}{x} = \lim_{y \to 0} \frac{y}{\log_a(1 + y)} = \ln a
$$
 per il limite precedente

5) 
$$
\lim_{x \to 0} \frac{e^x - 1}{x} = \ln e = 1
$$
 caso particolare

Ancora un limite notevole

$$
\begin{array}{ll}\n\sqrt{\phantom{a}} & \lim_{x \to 0} \frac{(1+x)^{\alpha}-1}{x} = \alpha & \implies (1+x)^{\alpha}-1 \sim \alpha x \\
\Rightarrow (1+x)^{\alpha} \sim \alpha x + 1\n\end{array}
$$
\n
$$
\begin{array}{ll}\n\text{Apolicazioni} & \implies (1+x)^{\alpha} \sim \alpha x + 1\n\end{array}
$$

Applicazioni

$$
\lim_{x \to 0} \frac{\sqrt{1+x} - 1}{e^x - 1} = \frac{1}{2} \qquad \lim_{x \to 0} \frac{\ln(1+3x)}{x} = 3 \qquad \lim_{x \to 0^+} \frac{e^{\sqrt{4x}} - 1}{\sqrt{x}} = 2
$$
  

$$
\lim_{x \to 1} \frac{e^x - e}{2x - 2} = \frac{e}{2} \qquad \lim_{x \to -2} \frac{e^{2x + 4} - 1}{x + 2} = 2
$$

Angela Donatiello <sup>24</sup>

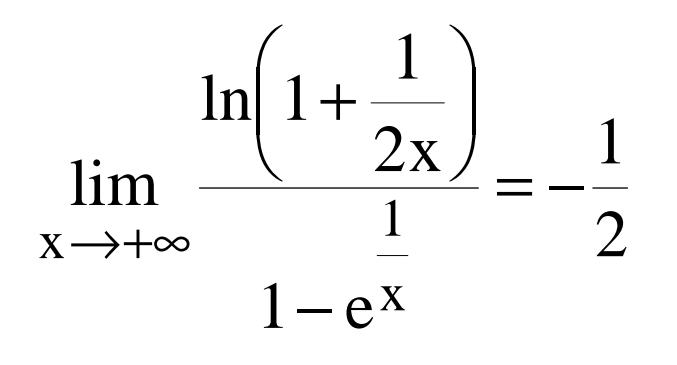

### Limite di una funzione composta:

Siano y = f(z) e z = g(x) due funzioni tali che  
\n1) 
$$
g(x) \in D_f
$$
,  $\forall x \in D_g$   
\n2) f(z) è continua in z<sub>0</sub>  $\Rightarrow$   $\lim_{x \to \alpha} f(g(x)) = f(\lim_{x \to \alpha} g(x)) = f(g(z_0))$   
\n3)  $\lim_{x \to \alpha} g(x) = z_0$